# **12.6 Cylinders and Quadric Surfaces**

## **Cylinders**

**Definition.** A **cylinder** is a surface that is generated by moving a straight line along a given planar curve while holding the line parallel to a fixed line. The curve is called a **generating curve**.

*Remark.* If the generating curve is a *circle* then the *cylinder* is a so-called **circular cylinder** from classical geometry. *Note: the generating curve is not unique.*

#### **Example 1. The Parabolic Cylinder**  $z = y^2$

Since the  $x$ -coordinate is missing we guess that the generating curve lies in the  $yz$ -plane.

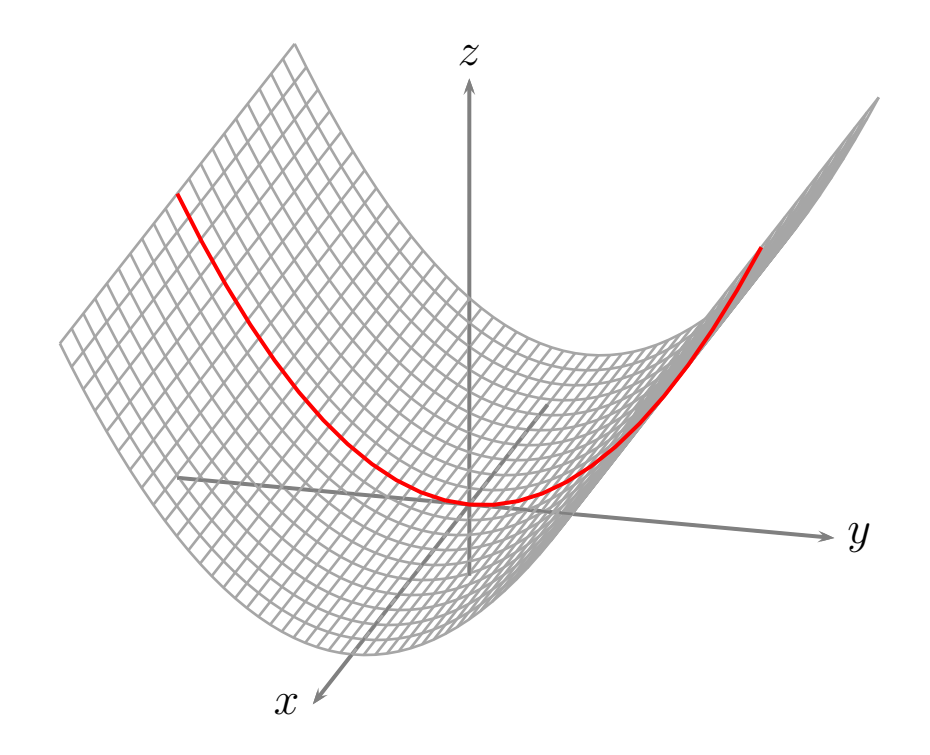

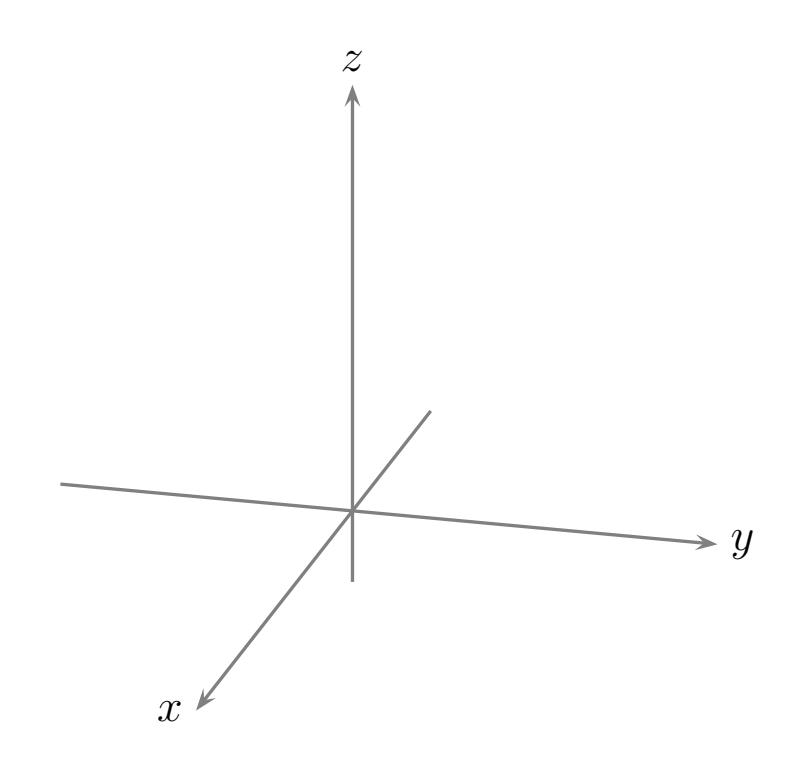

Here is a suggested method for sketching by hand.

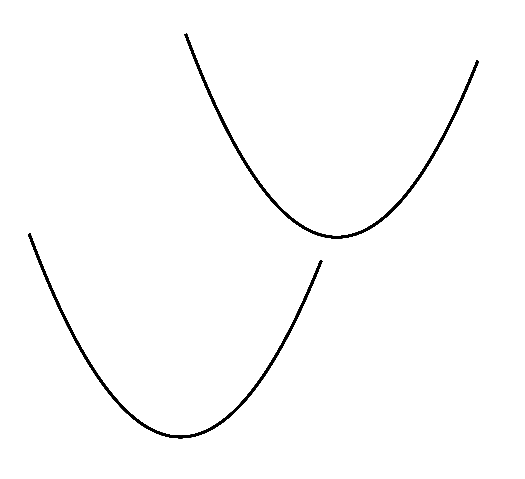

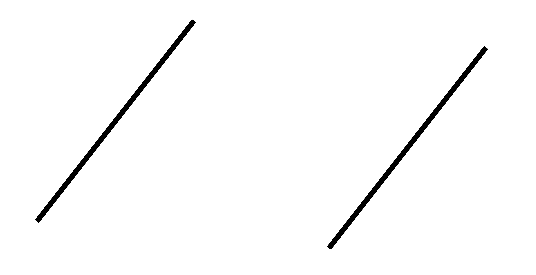

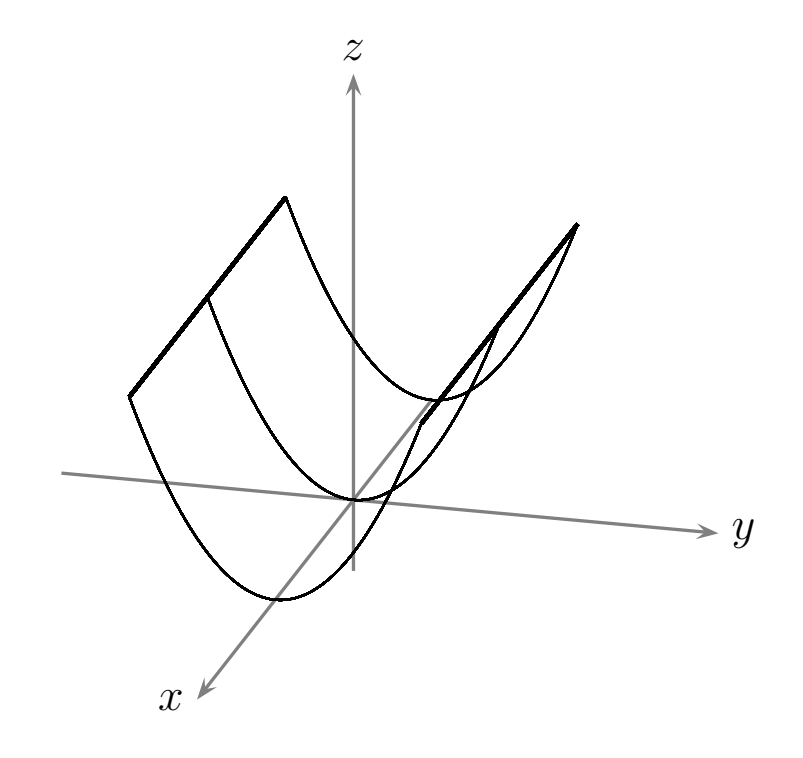

#### **Quadric Surfaces**

**Definition.** A **quadric surface** is the graph in space of a second-degree equation in  $x, y$ , and  $z$ . The most general form is

 $Ax^{2} + By^{2} + Cz^{2} + Dxy + Eyz + Fxz + Gx + Hy + Jz + K = 0$ 

where  $A, B, C, \ldots$  are constants.

We've already seen two examples of quadric surfaces! We discuss several others.

Recall that the graph of the equation below is called an *ellipse* (centered at the origin). The graph intersects the coordinate axes at  $(\pm a, 0)$  and  $(0, \pm b)$ .

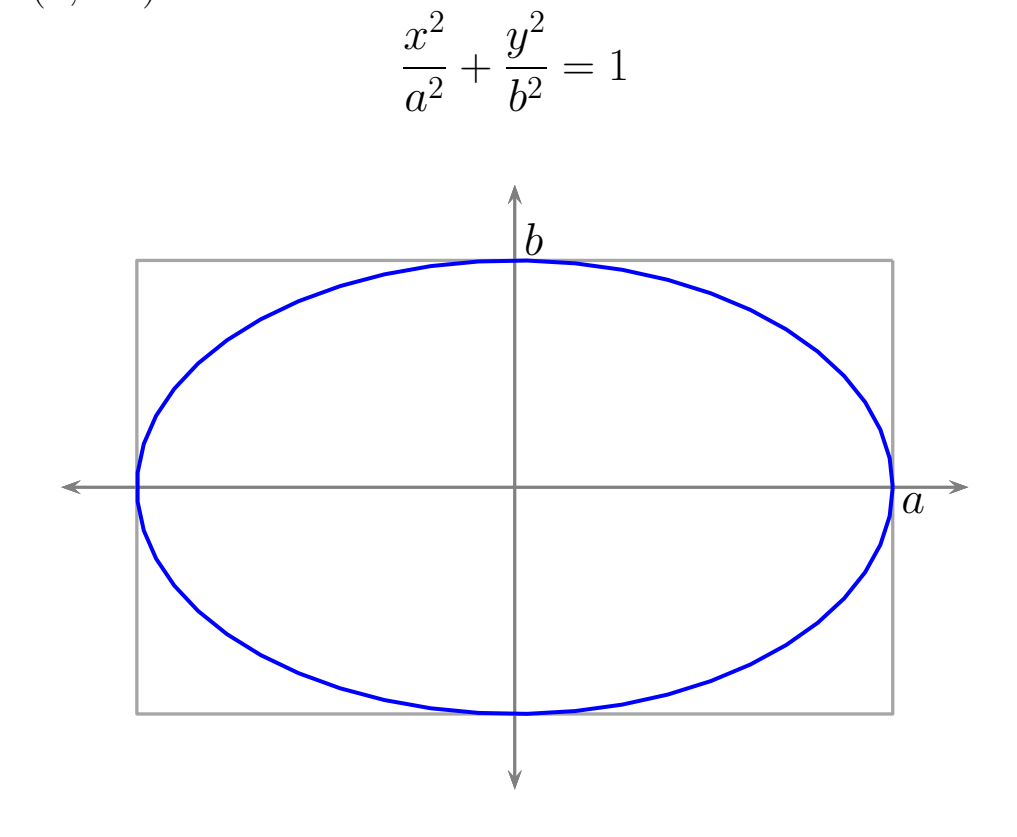

 $12.6$ 

The three dimensional analogue of the example above is called an ellipsoid.

#### **Example 2. Ellipsoids**

Sketch the graph of the equation below.

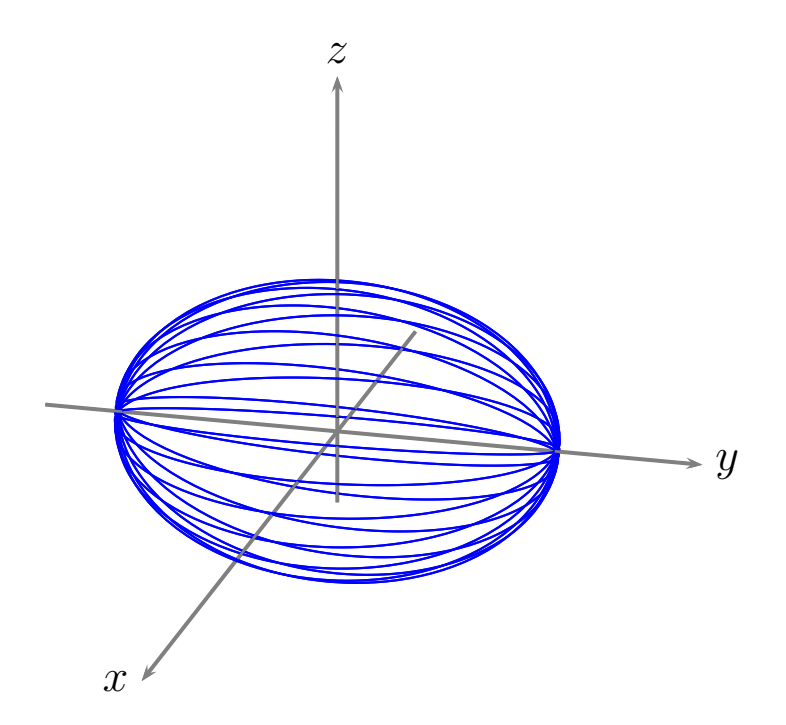

$$
\frac{x^2}{a^2} + \frac{y^2}{b^2} + \frac{z^2}{c^2} = 1
$$

#### **Example 3. A Circular Paraboloid**

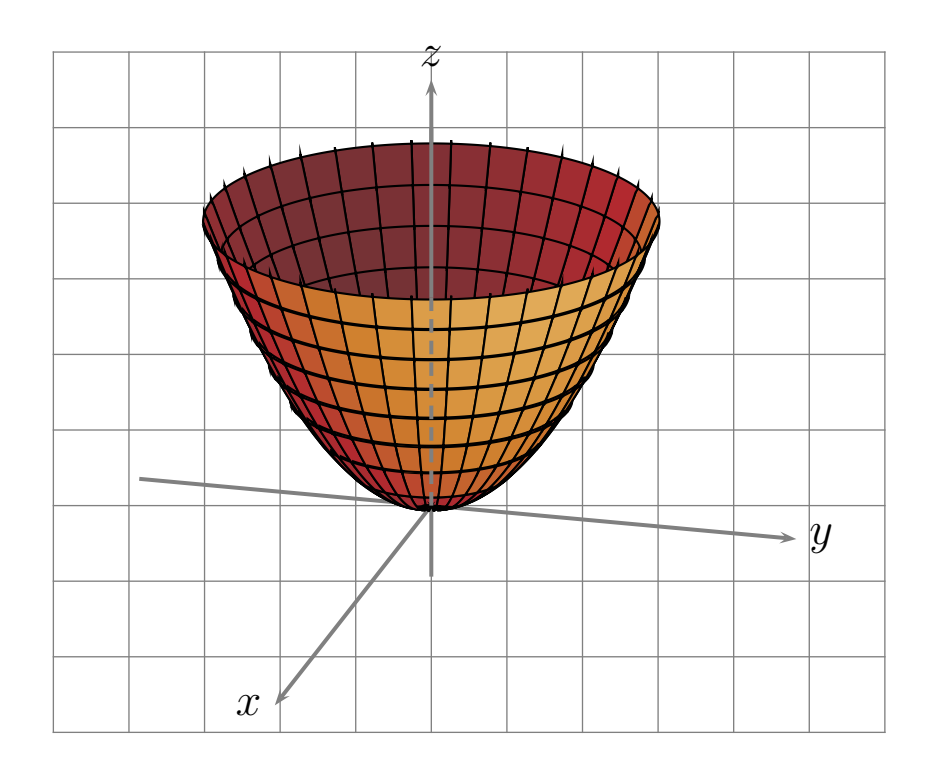

$$
\frac{x^2}{a^2} + \frac{y^2}{b^2} = \frac{z}{c}
$$

### **Cones**

#### **Example 4. Elliptical Cone**

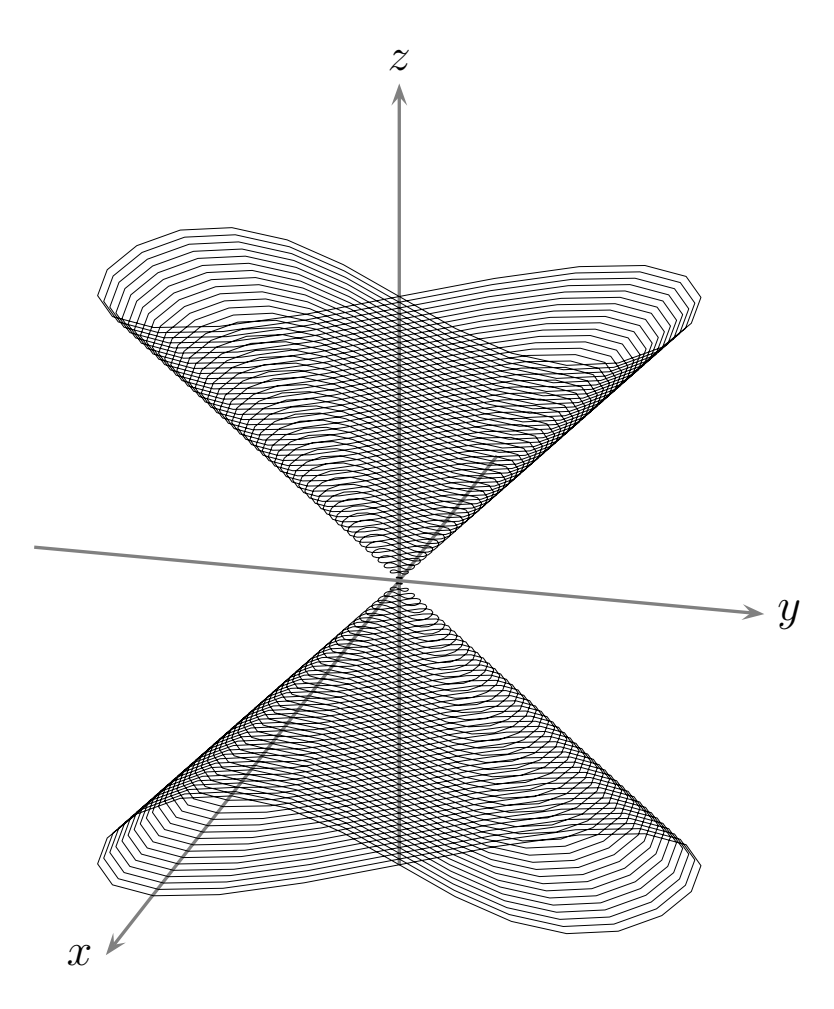

The general equation for these surfaces is

$$
\frac{x^2}{a^2} + \frac{y^2}{b^2} = \frac{z^2}{c^2}
$$

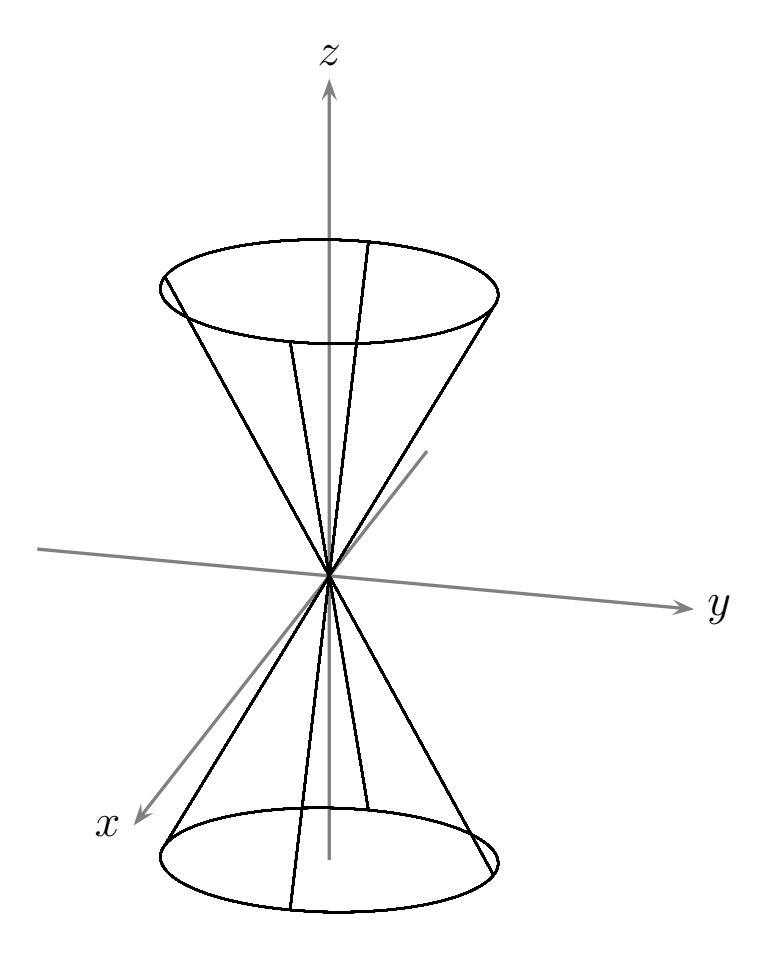

## **Spheres**

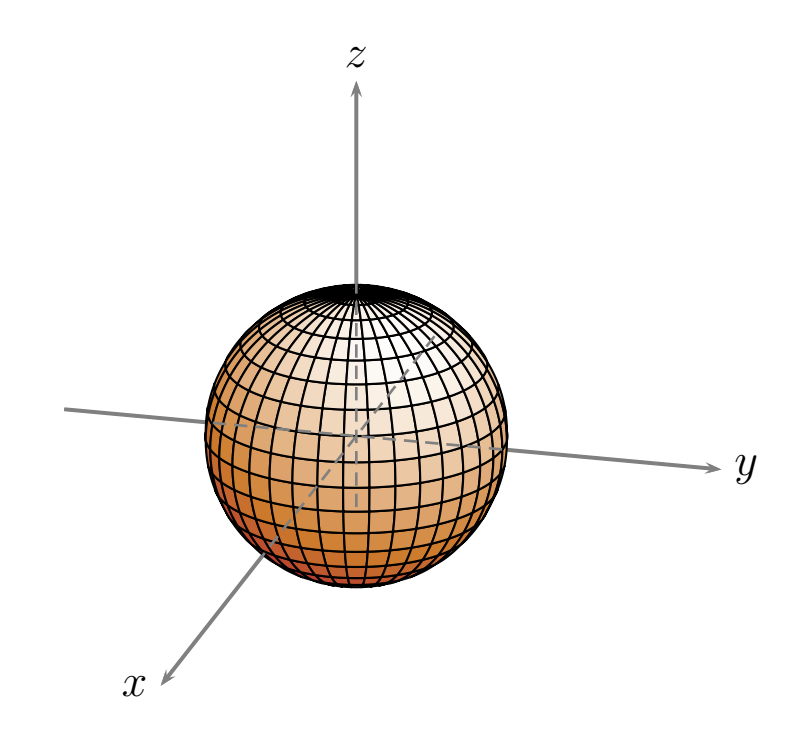

As we saw in section 12.1, the equation of a sphere with radius  $r$ centered at the origin is

$$
x^2 + y^2 + z^2 = r^2
$$

## **Hyperboloids**

#### A **hyperbolic paraboloid** is given by the equation

(1) 
$$
\frac{x^2}{a^2} - \frac{y^2}{b^2} = \frac{z}{c}, \quad c > 0
$$

A prominent feature of these objects is a so-called *saddle point* which we will discuss in greater detail in chapter 14.

#### **Example 5. A Saddle Point**

The following two sketches show different views of the graph of equation (1).

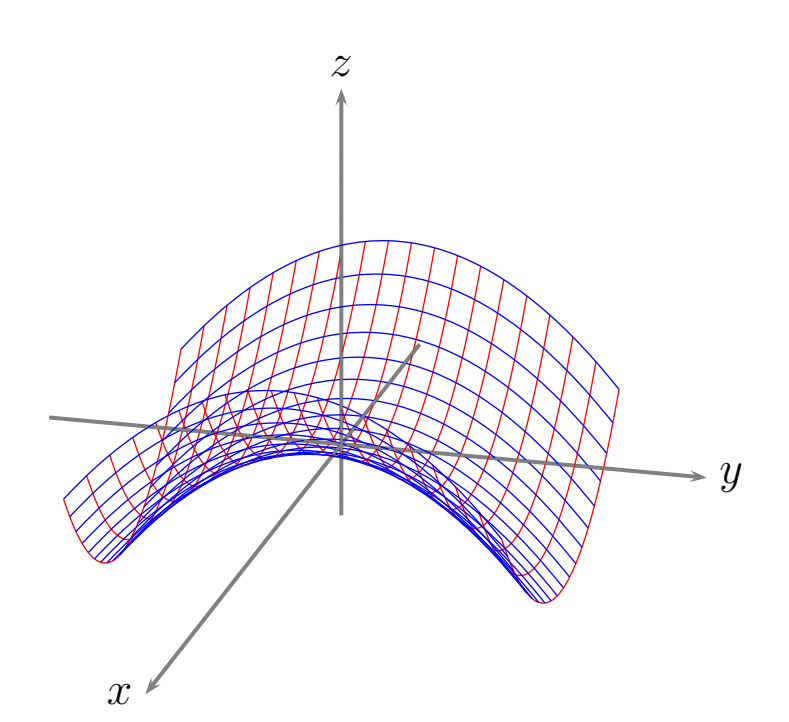

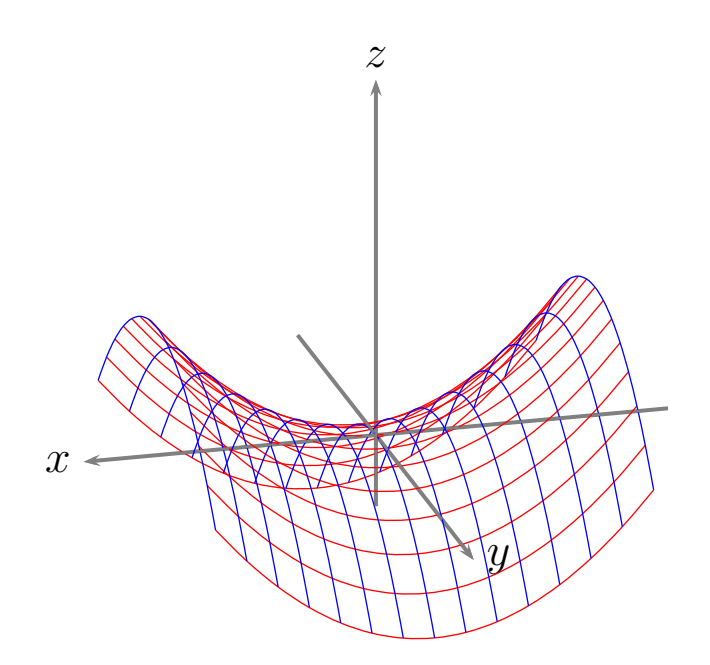

Now we consider planes parallel to each of the standard planes. In all cases, let  $k$  be a real constant.

1. The planes  $y = k$ . Then equation (1) yields.

$$
\frac{z}{c} = \frac{x^2}{a^2} - \frac{k^2}{b^2}
$$

$$
\implies z = A x^2 - B
$$

where  $A$  is a positive constant and  $B$  is a nonnegative constant (since  $k$  could be  $0$ ). Notice how the parabolas (shown in red above and below) straddle the parabola  $z=\,$  $\frac{c}{-c}$  $\frac{-c}{b^2}y^2$  (shown in blue).

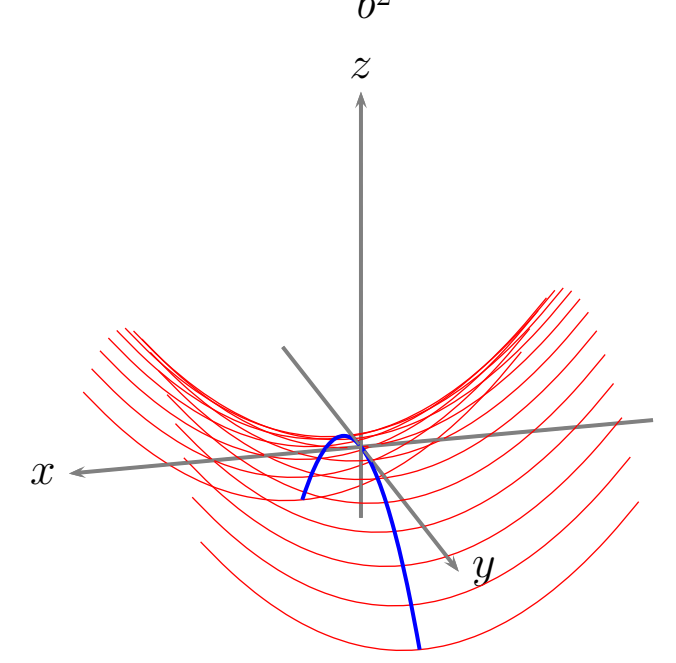

2. Now consider planes parallel to the  $yz$ -plane, that is,  $x = k$ . Then equation (1) yields.

$$
\frac{z}{c} = -\frac{y^2}{b^2} + \frac{k^2}{a^2}
$$

$$
\implies z = -Cy^2 + D
$$

where  $C$  is a positive constant and  $D$  is a nonnegative constant (again, since  $k$  could be  $0$ ). Notice how the parabolas (shown in blue above and below) straddle the parabola  $z=\,$  $\overline{c}$  $\frac{c}{a^2}x^2$  (shown in red).

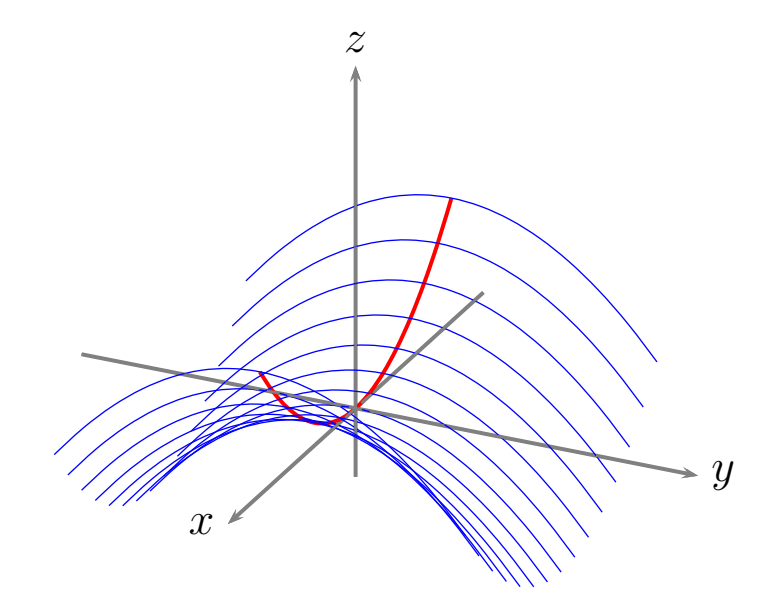

3. Finally, consider planes parallel to the  $xy$ -plane. That is,  $z = k$ . Then equation (1) yields.

$$
\frac{k}{c} = \frac{x^2}{a^2} - \frac{y^2}{b^2}
$$

$$
\implies K = \frac{x^2}{a^2} - \frac{y^2}{b^2}
$$

where K is a nonnegative constant. If  $K = 0$  then we generate the big X as shown in class. Otherwise, we get hyperbolas as shown below.

For example, the intersection of the hyperbolic paraboloid with the plane  $z = k > 0$  yields hyperbolas that open along the x-axis.

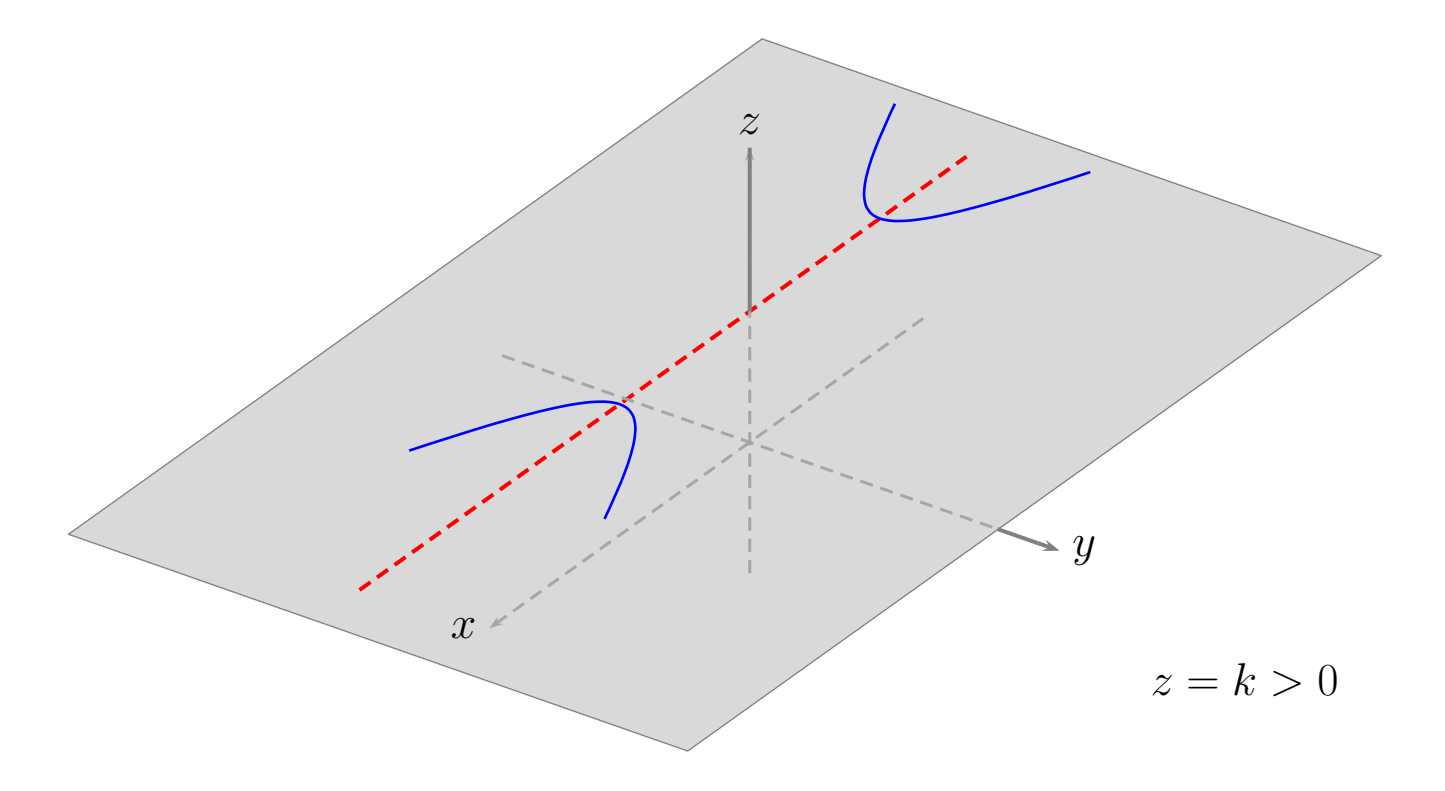

#### **Example 6. Hyperboloids**

The **hyperboloid of one sheet** is

$$
\frac{x^2}{a^2} + \frac{y^2}{b^2} - \frac{z^2}{c^2} = 1
$$

See the text.